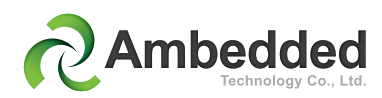

# **Unified Virtual Storage Manager UVS 2.0**

## **OVERVIEW**

Unified Virtual Storage (UVS) Manager is a web-based graphical user interface (GUI) enabling administrators to manage Ceph software defined storage (SDS) on Ambedded Technology's Mars series appliances. Ceph is open source software implementing SDS object storage on a single distributed cluster, providing interfaces for object-, block- and file-level storage. Ceph aims for distributed operations without single points of failure, scalable to the Exabyte capacities.

Ceph replicates data making it fault tolerant, using commodity hardware. As a result of its design, the Ceph system is both self-healing and self-managing, minimizing administration and associated costs.

Ambedded's Mars series integrate decentralized ARMbased microservers with open source Ceph software and web-based UVS, distributing the device as an SDS appliance. This perfect integration enables customers to easily use, scale and manage storage.

#### **Manage the Ceph SDS Cluster**

Ceph is a powerful product, providing a unified SDS platform with scalability and high availability. However, Ceph management is very complicated. UVS manager provides system administrators a straightforward GUI to automate the sophisticated command line interface (CLI) to avert human error. System administrators can manage the Ceph cluster after just a few hours of training. Compared to other Ceph products – many of which provide only CLI or limited dashboard functionality – UVS reduces administration dramatically. This results in lower operating costs through greater administrative productivity.

#### **Performance & Stability Tuning**

In addition to the management interface, the UVS backend optimizes Ceph parameters on the Mars platform to drive performance with stability. This saves administration time on tuning, expediting new Ceph cluster deployment.

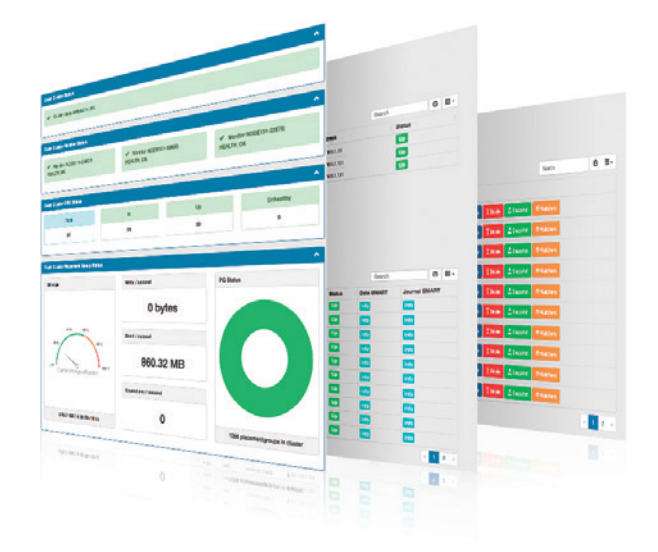

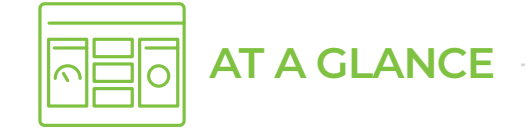

- Web-Based Ceph appliance management tool
- Clear Dash board
- Deploy a Ceph cluster
- Cerate & manage NTP
- Create MON
- Cerate and manage OSD, MDS
- Replica and Erasure code
- CRUSH Map, Bucket, Rule set
- Pool management
- **Cache tiering**
- RBD image
- **Snapshot, clone & flatten**
- Create CephFS
- **CephX key and user capability**
- **OSD** and pool usage
- Audit log and notification.
- Rados gateway & users
- **Multi-site DR**
- OpenStack pools
- **E** iSCIS Gateway and LUN
- **Live migration**

## **KEY FEATURES**

#### **Cluster & NTP Server Deployment**

- Deploy the first Monitor and OSD to bring up Ceph cluster from scratch.
- **Setup NTP server: Ceph allows very small clock skew** between nodes.
- NTP options may create an NTP server on MON node or use an existing NTP server.
- A single click can push the NTP setting to each Ceph nodes.

#### **Dashboard**

The dashboard provides a graphical cluster informations.

 $n =$ 

**SI 8** 8

 $\overline{\phantom{a}}$ 

E

 $\overline{\mathbf{r}}$ 

ē

mb<br>mb

ō

192.88.111

192.168.1.121

 $\blacksquare$ 

 $\bullet$ 

 $\bullet$ 

 $\mathbf{E}$ 

 $\mathbf{C}$ 

 $\blacksquare$ 

 $\mathbf{E}$ 

**Da** 

**List** 

 $\overline{\phantom{a}}$ 

**Into** 

 $\overline{\phantom{a}}$ 

 $\overline{\phantom{a}}$ 

B

 $\overline{\mathbf{r}}$ 

**T102 MA110** 

192.168.1.113

**CONTRACTOR** 

192.88.1.115

192.168.1.116

**T192.168.1.117** 

1102168.1.122

**T192.168.1.123** 

+192.168.1.124

- Ceph cluster status
- Warning and error messages
- **OSD and MON status**
- Placement group healthy status
- **Cluster capacity usage**

noda121.03650

• Throughput metrics

 $E$  MON  $\overline{+}$ 

 $mon$ 

 $\Box$ osp  $+$  Create

 $<sup>1</sup>$ </sup>

osd.1

 $m<sub>1</sub>$ 

old.4

095.5

 $rac{1}{2}$ 

 $<sub>004.7</sub>$ </sub> sed

ossa

 $_{\text{odd }9}$ 

L. ond.3 ssd

 $\overline{u}$ 

 $\overline{\phantom{a}}$ 

node122-0984

node123-ef610

wing 1 to 3 of 3 n

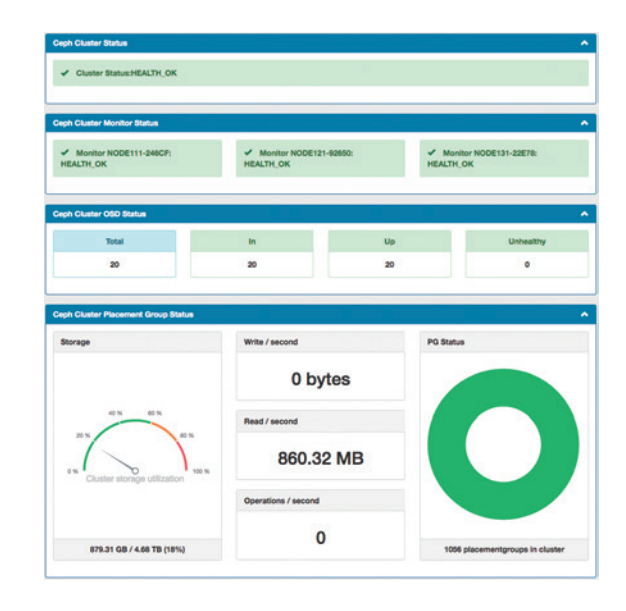

#### **MON/OSD Management**

Monitor and OSD are two important daemons forming a Ceph cluster. With UVS, administrators can easily manage these daemons with following functions.

- **MON** create, restart and reboot
- **OSD** creates, restart, reboot and remove
- **Add multiple OSDs**
- MON and OSD network and healthy status
- OSD disk SMART information

### **Pool Management & Cache Tiering**

The Pool is the basic storage resource, storing objects written by clients. Administrators create Pools with data protection either via replication or erasure coding. CRUSH rules configure the Pool's failure domain.

- Pool create/delete
- **Pool configuration: Name, Replica/Erasure Code,** Quota, CRUSH Rule, Placement Group
- Cache tiering: with different speed pools, a faster pool can be set as the cache tier of a slower pool.

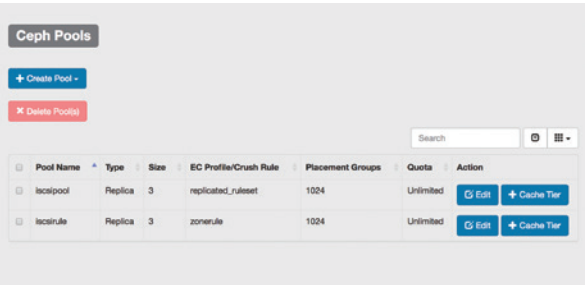

#### **CRUSH Map Configuration**

Ceph uses CRUSH algorism to distribute and store replicated data and erasure coding chunks to the configurable failure domain. CRUSH requires a map to avoid single point of failure, performance bottleneck and scalability limitations. UVS enables configuration of the CRUSH map and rule sets.

- **Create/Delete bucket: root, rack, chassis**
- **Move host: Assign hosts to their chassis**
- **List and create CRUSH Rules**
- **Graphical CRASH map**

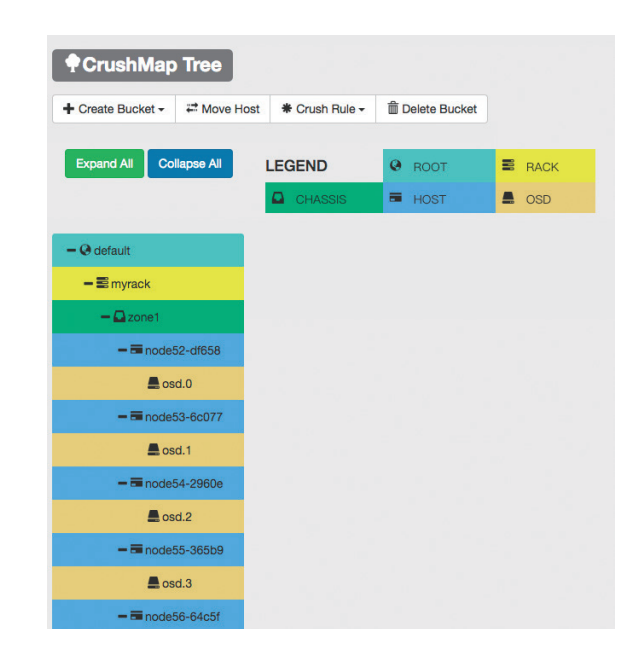

#### **RBD Images Management & Snapshot**

RBD images are block devices striped over objects and stored in its backend Ceph pool. UVS creates images with specific backend pools. Other UVS management tasks include.

- **Create and deleting image**
- **Assign image object size**
- **Size and resize image**
- **Snapshot, clone and flatten images**
- List images with their name, image size, objects size and watchers (users).

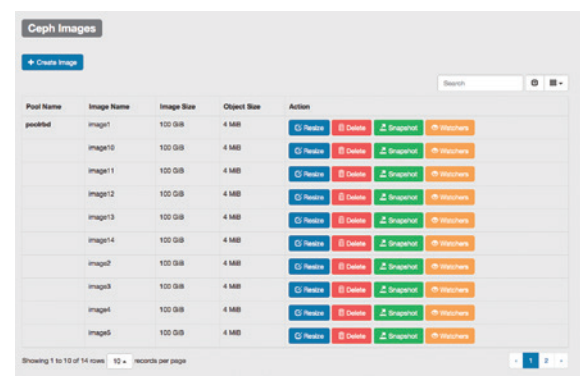

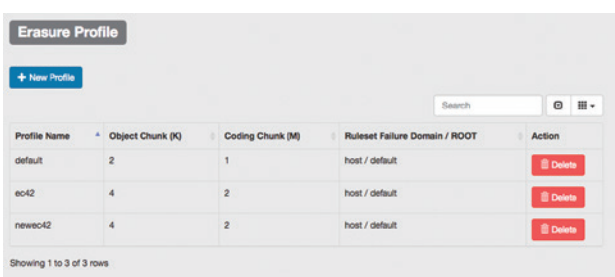

#### **Erasure Code Profile Management**

Before creating an erasure code pool, Administrators creates an Erasure Code profile with specified object Data Chunk (K) and Coding Chunk (M) values, and a failure domain. UVS makes this quite straightforward.

#### **Client User Access Control**

Ceph requires authentication and authorization via username / keyring. UVS manages user access and creates the associated keyring, which administrators can download after creation.

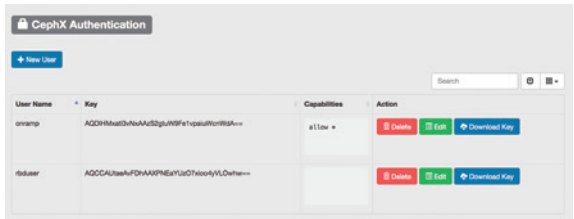

#### **Usage Detail**

Usage detail lists the size, weight, use percentage and availability of each root, rack, chassis and host/ disk. Pool usage data such as used, use percentage, maximum capacity and number of object are listed.

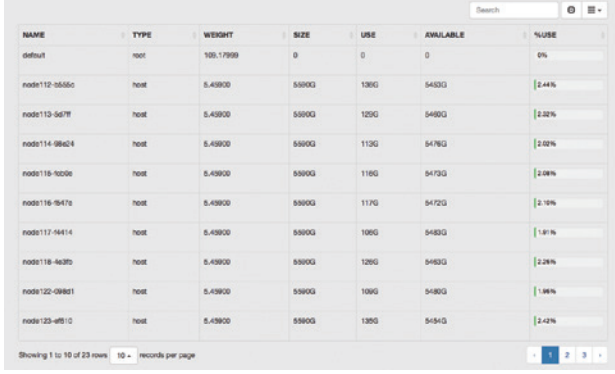

#### **Object Storage**

UVS manager supports the use of object storage. Applications can access the object storage through Amazon S3 and OpenStack Swift compatible API through the RADOS gateway.

Administrators use UVS to create a multi-site RADOS gateway for Active-Active disaster recovery.

UVS provides the following object storage features

- Creating RADOS gateway either standalone or Multisite Master/Secondary.
- **Creating RADOS gateways on X86 servers.**
- **Configuring RADOS gateway pools**
- Number of replication
- Number of placement group
- **Changing CRUSH rule set**
- **Changing replica to erasure code or vice versa**
- Creating/Deleting S3/Swift users and access keys

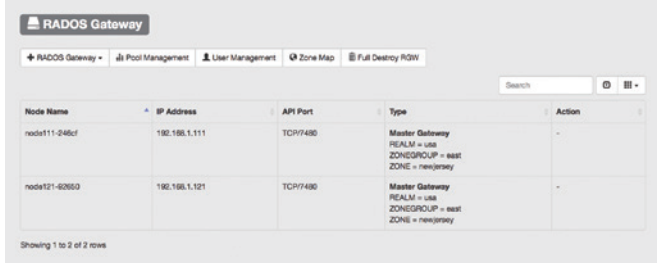

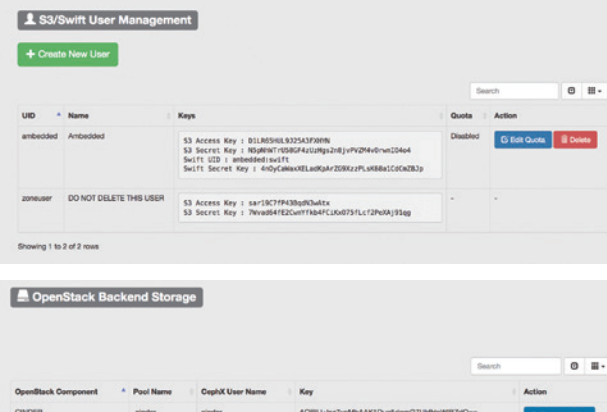

#### **OpenStack**

Cloud platforms like OpenStack require storage that is reliable, scalable, unified and distributed. Ceph integrates easily with OpenStack components like Cinder (block), Manila (file), Swift (object), Glance (images), Nova (VM virtual disks) and Keystone (identity). UVS OpenStack options allow administrators to create Pools and keys to use with OpenStack with a single click. UVS generates the Ceph client keyring for client.glance, client.cinder, client.nova and ceph.conf, supporting download and copy client access.

#### **iSCSI**

This feature helps to create iSCSI gateways on external servers or internal MON nodes and manage iSCSI LUNs with CHAP and ACL authentication

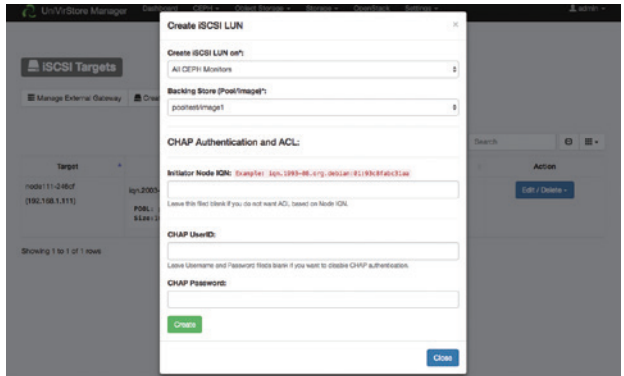

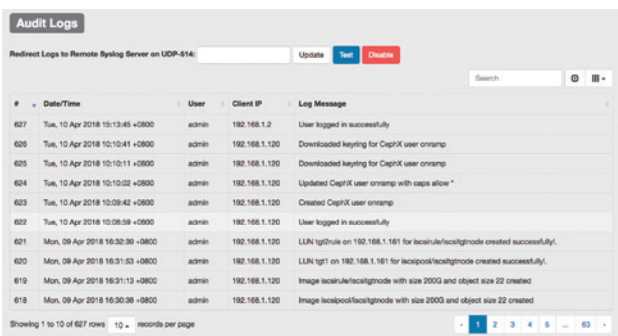

#### **Audit Log**

An Audit Log automatically tracks every user action on the Ceph cluster. It records user Log on time, action performed, and resulting status. The logs can be forwarded to external Syslog servers.

#### **Notification – Alerts on e-mail**

Administrators can configure UVS to send Ceph warning and error messages to multiple email addresses, removing the need for constant Dashboard monitoring. When problems arise, users receive email alerts.

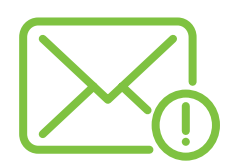

#### **UVS User Management**

Administrator can create many UVS manager users with configurable name, password, and access level. Users can be either full function administrators or viewers only. Users can change their password afterward.

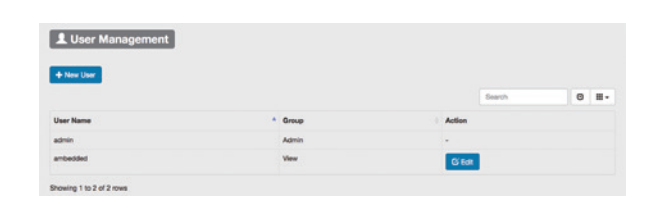

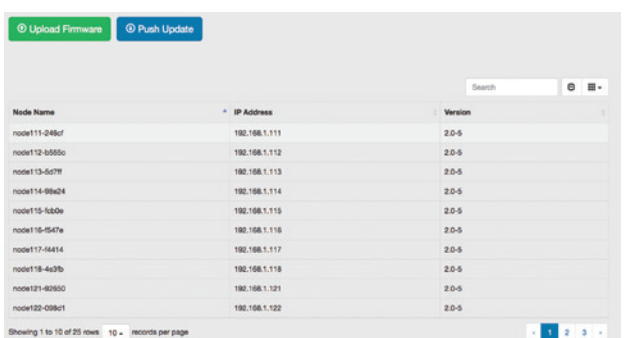

#### **Firmware Update**

Use Firmware Update function to upload the Ambedded update file released to one of MON nodes, pushing it to all nodes in the cluster with a single click. Firmware updates do not disrupt storage operations.

#### **Ambedded Technology Headquarter**

Address: No.18, Siyuan St., Zhongzheng Dist., Taipei City 10087, Taiwan TEL: +886-2-23650500 Contact: service@ambedded.com.tw www.ambedded.com

#### **Ambedded USA**

865 Ridge Road / Princeton, NJ 08852 Tel: +1.201.591.5391 Contact: USSales@Ambedded.com